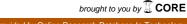

### Technical University of Denmark

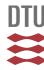

# SIPPI: A Matlab toolbox for sampling the solution to inverse problems with complex prior information

Part 1—Methodology

Hansen, Thomas Mejer; Cordua, Knud Skou; Caroline Looms, Majken; Mosegaard, Klaus

Published in: Computers & Geosciences

Link to article, DOI: 10.1016/j.cageo.2012.09.004

Publication date: 2013

Link back to DTU Orbit

Citation (APA):

Hansen, T. M., Cordua, K. S., Caroline Looms, M., & Mosegaard, K. (2013). SIPPI: A Matlab toolbox for sampling the solution to inverse problems with complex prior information: Part 1—Methodology. Computers & Geosciences, 52, 470-480. DOI: 10.1016/j.cageo.2012.09.004

# DTU Library

Technical Information Center of Denmark

#### General rights

Copyright and moral rights for the publications made accessible in the public portal are retained by the authors and/or other copyright owners and it is a condition of accessing publications that users recognise and abide by the legal requirements associated with these rights.

- Users may download and print one copy of any publication from the public portal for the purpose of private study or research.
- You may not further distribute the material or use it for any profit-making activity or commercial gain
- You may freely distribute the URL identifying the publication in the public portal

If you believe that this document breaches copyright please contact us providing details, and we will remove access to the work immediately and investigate your claim.

# Author's Accepted Manuscript

SIPPI: A Matlab toolbox for sampling the solution to inverse problems with complex prior information: Part 1 - Methodology

Thomas Mejer Hansen, Knud Skou Cordua, Majken Caroline Looms, Klaus Mosegaard

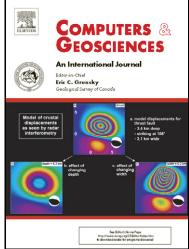

www.elsevier.com/locate/cageo

PII: S0098-3004(12)00313-5

DOI: http://dx.doi.org/10.1016/j.cageo.2012.09.004

Reference: CAGEO3018

To appear in: Computers & Geosciences

Received date: 22 June 2012 Revised date: 7 September 2012 Accepted date: 10 September 2012

Cite this article as: Thomas Mejer Hansen, Knud Skou Cordua, Majken Caroline Looms and Klaus Mosegaard, SIPPI: A Matlab toolbox for sampling the solution to inverse problems with complex prior information: Part 1 - Methodology, *Computers & Geosciences*, http://dx.doi.org/10.1016/j.cageo.2012.09.004

This is a PDF file of an unedited manuscript that has been accepted for publication. As a service to our customers we are providing this early version of the manuscript. The manuscript will undergo copyediting, typesetting, and review of the resulting galley proof before it is published in its final citable form. Please note that during the production process errors may be discovered which could affect the content, and all legal disclaimers that apply to the journal pertain.

SIPPI : A Matlab toolbox for sampling the solution to inverse problems with complex prior information: Part 1 - Methodology

Thomas Mejer Hansen<sup>a,\*</sup>, Knud Skou Cordua<sup>a</sup>, Majken Caroline Looms<sup>b</sup>, Klaus Mosegaard<sup>a</sup>

<sup>a</sup>Technical University of Denmark, Center for Energy Resources Engineering, DTU Informatics, Asmussens Alle, Building 305, DK-2800 Lyngby, Denmark <sup>b</sup>University of Copenhagen, Department of Geography og Geology, Øster Voldgade 10, DK-1350 København K, Denmark

#### Abstract

From a probabilistic point-of-view, the solution to an inverse problem can be seen as a combination of independent states of information quantified by probability density functions. Typically, these states of information are provided by a set of observed data and some a priori information on the solution. The combined states of information (i.e. the solution to the inverse problem) is a probability density function typically referred to as the a posteriori probability density function. We present a generic toolbox for Matlab and Gnu Octave called SIPPI that implements a number of methods for solving such probabilistically formulated inverse problems by sampling the a posteriori probability density function. In order to describe the a priori probability density function, we consider both simple Gaussian models and more complex (and realistic) a priori models based on higher order statistics. These a priori models can be used with both linear and non-linear inverse problems. For linear inverse Gaussian problems we make use of least-squares and kriging-based methods to describe the a posteriori probability density function directly. For general non-linear (i.e. non-Gaussian) inverse problems we make use of the extended Metropolis algorithm to sample the a posteriori

<sup>\*</sup>Corresponding author. Tel.:+45 45253086, Fax.: +45 45882673

\*Email addresses: tmeha@imm.dtu.dk (Thomas Mejer Hansen), kcor@imm.dtu.dk (Knud Skou Cordua), mcl@geol.ku.dk (Majken Caroline Looms), kmos@imm.dtu.dk (Klaus Mosegaard)

probability density function. Together with the extended Metropolis algorithm we use sequential Gibbs sampling that allow computationally efficient sampling of complex a priori models. The toolbox can be applied to any inverse problem as long as a way of solving the forward problem is provided. Here we demonstrate the methods and algorithms available in SIPPI. An application of SIPPI, to a tomographic cross borehole inverse problems, is presented in a second part of this paper.

Keywords: inversion, nonlinear, sampling, a priori, a posteriori

#### 1 1. Introduction

Inverse problems are abundant in almost any type of scientific research field. An inverse problem occurs when a set of unknown parameters, that describe a physical system, pixel values of an image or some mathematical expression, have to be inferred based on indirect observations of these parameters. Examples of inverse problems are image debluring, tomographic reconstruction, solutions to certain differential equations, or reconstructing the earth's interior based on surface observations. There are several ways to solve an inverse problem. In a probabilistic formulation the inverse problem can be seen as a way of combining information: Given knowledge about the system (differential equation, physical law, or blurring mechanisms), and a 11 set of observations (signal intensities, pixel values, gravity field), and some 12 prior expectations about the parameters, the goal is to quantify how prob-13 able a number of possible scenarios are of explaining the observations and the prior information. A successful probabilistic inversion will, in principle, locate all solutions to the problem and assign a probability to each scenario given the information at hand.

In this paper we present a Matlab<sup>1</sup> toolbox (SIPPI), compatible with Gnu 18 Octave<sup>2</sup>, that can be used to solve inverse problems in a probabilistic formulation. In this formulation the solution to the inverse problem is a probability density function (pdf) referred to as the a posteriori pdf, that describe all information available about a system. While the toolbox is generally applicable to inverse problems, it has been designed specifically for geophysical inverse problems, where the model parameters typically describe a 1D-3D space, such as for example the subsurface of the earth. 25 Initially we lay out the theory of probabilistically formulated inverse prob-26 lems. Then we show how so-called a priori information about the model parameters, and uncertainty of data observations can be specified. Finally 28 we show how realizations of the a posteriori pdf can be generated using least squares based methods, and sampling techniques such as rejection sampling and Metropolis sampling. 31 In a second part of this manuscript we demonstrate the application of 32 SIPPI to a cross borehole traveltime tomographic inverse problem, Hansen 33 et al. (this issue).

## 2. Probabilistic Inverse Problem Theory

Consider some data,  $\mathbf{d}$ , which are indirect measurements of some model parameters,  $\mathbf{m}$ , describing a system, such as for example the subsurface of the Earth. Let  $\mathbf{d}$  and  $\mathbf{m}$  be related through the function g:

$$\mathbf{d} = g(\mathbf{m}) \tag{1}$$

<sup>&</sup>lt;sup>1</sup>http://mathworks.com/

<sup>&</sup>lt;sup>2</sup>http://www.gnu.org/software/octave

Eq. 1, referred to as the forward problem, can be solved with various degrees of accuracy for a number of physical problems.

Inversion of geophysical data amounts to infer information about the model parameters, **m**, given some data, **d**, the forward relation between model parameters and data, *g*, and a priori existing knowledge about the model parameters. Such an inverse problem can be solved in a variety of ways. In this paper we will deal with the general probabilistic formulation of inverse problems. Note that many types of deterministic inversion methods can be formulated as special cases of the probabilistic inverse theory as we consider here.

Tarantola and Valette (1982b) formulate a probabilistic approach for solving inverse problems where all available states of information is described by
pdfs. The solution to the inverse problem is the pdf that combines known
states of information. In a typical inverse problem the states of information
can be described by the *a priori* pdf and the *likelihood* function. The a
priori pdf,  $\rho_{\rm M}(\mathbf{m})$ , describes prior knowledge about the model parameters.
The likelihood function,  $L(\mathbf{m})$ , is a probabilistic measure of how well a given
model  $\mathbf{m}$  explains observed data.

The general solution to such a probabilistically formulated inverse problem is the *a posteriori* pdf, which is proportional to the product of the a priori pdf and the likelihood function:

$$\sigma_{\rm M}(\mathbf{m}) = k \ \rho_{\rm M}(\mathbf{m}) \ L(\mathbf{m}) \ ,$$
 (2)

where the k is a normalization constant and the likelihood is given by

$$L(\mathbf{m}) = \int_{\mathcal{D}} d\mathbf{d} \frac{\rho_{\mathrm{D}}(g(\mathbf{m})) \ \theta(\mathbf{d}|\mathbf{m})}{\mu_{\mathrm{D}}(\mathbf{d})}$$
(3)

 $\rho_{\rm D}({\bf d})$  describes measurement uncertainties, typically related to uncertainties in the instrument that records the data.  $\theta(\mathbf{d}|\mathbf{m})$  describes the modelization error, i.e. the error caused by using an imperfect forward model g or an imperfect parameterization.  $\mu_D(\mathbf{d})$  describes the homogeneous state of information that ensures that the parameterization is invariant to changes in the coordinate system. For the reminder of the text we shall assume that  $\mu_{\rm D}(\mathbf{d})$ can be approximated by a constant. For more details on the homogeneous pdf see e.g. Mosegaard and Tarantola (2002). 68 The a posteriori pdf describes the distribution of models consistent with 69 the combined states of information given by the a priori model and the data. 70 The probabilistic formulation of inverse problems allows utilization of the 71 movie strategy advocated by Tarantola (2005), who suggest to visualize and 72 compare a sample from the a priori pdf and the a posteriori pdf, respectively, as movies. The 'prior movie' will make it apparent what prior choices have 74 been made. The difference between the prior and the posterior movie will 75 emphasize the effect of using data. 76

77 2.1. The linear inverse Gaussian problem

Consider a linear forward problem, where the data  $\mathbf{d}$  is linearly related to the model parameters  $\mathbf{m}$  using the linear operator  $\mathbf{G}$ , such that  $\mathbf{d} = \mathbf{G}\mathbf{m}$ .

Let  $\mathcal{N}(\mathbf{a}, \mathbf{A})$  refer to a Gaussian distribution with mean  $\mathbf{a}$  and covariance  $\mathbf{A}$ .

If in addition both the a priori model  $\mathcal{N}(\mathbf{m}_0, \mathbf{C}_{\mathrm{M}})$ , the noise model  $\mathcal{N}(0, \mathbf{C}_d)$  and the modelization error  $\mathcal{N}(0, \mathbf{C}_T)$  can be described by a Gaussian pdf, then the a posteriori pdf (Eq. 2) can be described analytically by a Gaussian pdf,  $\mathcal{N}(\widetilde{\mathbf{m}}, \widetilde{\mathbf{C}}_{\mathrm{M}})$  (Tarantola and Valette, 1982a):

$$\widetilde{\mathbf{m}} = \mathbf{m}_0 + \mathbf{C}_{\mathrm{M}} \mathbf{G}^t \left( \mathbf{G} \mathbf{C}_{\mathrm{M}} \mathbf{G}' + \mathbf{C}_{\mathrm{D}} \right)^{-1} (\mathbf{d}_0 - \mathbf{G} \, \mathbf{m}_0) \tag{4}$$

$$\widetilde{\mathbf{C}}_{\mathbf{M}} = \mathbf{C}_{\mathbf{M}} - \mathbf{C}_{\mathbf{M}} \mathbf{G}^{t} (\mathbf{G} \mathbf{C}_{\mathbf{M}} \mathbf{G}' + \mathbf{C}_{\mathbf{D}})^{-1} \mathbf{G} \mathbf{C}_{\mathbf{M}}$$
(5)

Note that Gaussian measurement errors and modelization errors combine

through addition of the covariance operators, such that the combined covari-

ance model is given by  $\mathbf{C}_{\mathrm{D}} = \mathbf{C}_d + \mathbf{C}_T$ . This allows accounting of Gaussian

modelization errors directly as given in Eqs. 4-5, Tarantola (2005).

If  $\widetilde{\mathbf{m}}$  and  $\widetilde{\mathbf{C}}_{\mathrm{M}}$  are available from Eqs. 4-5 then samples from the a posteriori pdf can be generated using e.g. Cholesky decomposition of the a posteriori covariance model, Eq. 5 in Le Ravalec et al. (2000).

Sampling the a posteriori pdf of a linear inverse Gaussian problem can also be performed using sequential Gaussian simulation without the need for explicitly computing  $\tilde{\mathbf{m}}$  and  $\tilde{\mathbf{C}}_{\mathrm{M}}$ , Hansen et al. (2006). Hansen and Mosegaard (2008) extend this approach to work with direct sequential simulation. This allows a non-Gaussian a priori distribution of model parameters.

An alternative approach is to use kriging through error simulation, Journel and Huijbregts (1978, p. 495), in a co-kriging formulation as proposed by Gloaguen et al. (2004,2005). This approach may be faster than the methods based on sequential simulation, but is only valid for strictly Gaussian a priori models.

The above mentioned methods rely on the fact that in a linear formulation, data can be seen as weighed averages of the model parameters. While not specifically making the link to inverse problems, such ideas has also been explored by Journel (1999) and Gómez-Hernández et al. (2005).

#### 106 2.2. The non-linear Inverse problem

The linear and Gaussian assumptions considered above are convenient as they lead to computationally efficient algorithms. However, in reality

the inverse problem is typically non-linear and the Gaussian assumption not valid. This may lead to severe artifacts in the inversion if the least-squares based approaches, as described above, are used. Instead one can use sampling techniques to sample the a posteriori pdf.

Rejection sampling. Perhaps the simplest method to sample the a posteriori pdf is the rejection sampler, that can be implemented as follows

- 1. Propose a model candidate from the a priori pdf,  $\mathbf{m}_{pro}$ .
- 116 2. Compute  $L(\mathbf{m}_{pro})$
- 3. Accept the proposed model as a realization of the a posteriori pdf with probability

$$P_{acc} = L(\mathbf{m}_{pro})/L_{max} \tag{6}$$

where  $L_{max}$  is the maximum value the likelihood function can obtain. Typi-119 cally the value of  $L_{max}$  is not known and must be set to 1. The only require-120 ments for using the method is that one must be able to generate independent 121 realizations of the a priori pdf and compute the corresponding likelihood. 122 The collection of models accepted by the rejection sampling algorithm will 123 be a sample of the a posteriori pdf. The main problem with the rejection 124 sampler is that it is computationally very inefficient for anything but very 125 low dimensional problems. 126

The extended Metropolis sampler. Mosegaard and Tarantola (1995) propose an extended version of the Metropolis algorithm (Metropolis et al. (1953); Hastings (1970)) that allows sampling the a posteriori pdf of an inverse problem with, in principle, arbitrary complex a priori information as given by Eq. 2. Using the classical Metropolis algorithm one must be able to

```
evaluate the a posteriori probability \sigma_{\rm M}(\mathbf{m}) and, hence, typically also the a
    priori probability, in order to evaluate Eq. 2.
133
        The extended Metropolis algorithm differ from the classical Metropolis
134
    algorithm in that one does not need to evaluate the a posteriori probability
135
    \sigma_{\rm M}(\mathbf{m}), nor the a priori probability \rho_{\rm M}(\mathbf{m}) of a given model \mathbf{m}. If only an
136
    algorithm is present that can sample the a priori pdf and a method exist for
    evaluating the likelihood, \rho_{\rm D}(g(\mathbf{m})), then the extended Metropolis algorithm
138
    will sample the a posteriori pdf.
139
        The extended Metropolis algorithm is a Markov Chain Monte Carlo method
140
    and can be implemented as a random walk in the space of a priori acceptable
    models as follows. If initially a realization of the a priori pdf is generated as
142
    \mathbf{m}_{cur}, and the associated likelihood L(\mathbf{m}_{cur}) is evaluated using Eq. 3, then
143
    the following algorithm will sample the a posteriori pdf
       1. In the vicinity of \mathbf{m}_{cur}, propose a new model candidate, \mathbf{m}_{pro}, consistent
145
          with the a priori model.
146
       2. Compute L(\mathbf{m}_{pro})
147
       3. Accept the proposed model with probability P_{acc} = min([1, L(\mathbf{m}_{pro})/L(\mathbf{m}_{cur})])
148
       4. If the proposed model is accepted, then the transition from \mathbf{m}_{cur} to
149
          \mathbf{m}_{pro} is accepted, and the proposed model becomes the current model,
150
          \mathbf{m}_{cur} = \mathbf{m}_{pro}. Otherwise the random walker stays a location \mathbf{m}_{cur} and
          \mathbf{m}_{cur} counts again.
152
    There are only two requirements for running the extended Metropolis al-
153
    gorithm: 1) One must be able to evaluate the likelihood function, Eq. 3.
154
    This is most often trivial, even if it may be computationally demanding, as
    it requires one to solve the forward problem and evaluate the correspond-
```

ing data fit given the noise model. 2) One must be able to sample the a priori pdf such that aperiodicity and irreducibility is ensured, Mosegaard and Sambridge (2002). In addition, it is preferable to be able to control the exploratory nature (often referred to as the step length) of the sampling algorithm, i.e. step 1 in the above algorithm, which is closely linked to the computational efficiency. See Mosegaard and Tarantola (1995) for details on the extended Metropolis algorithm.

The sequential Gibbs sampling algorithm provides such a general way to 164 sample complex a priori models, with arbitrary step length ensuring aperiod-165 icity and irreducibility, Hansen et al. (2012). Sequential Gibbs sampling can be used with any pdf that can be sampled using sequential simulation, which is the case for most of the statistical models developed in the geostatistical 168 community over the last decades. The resampling strategy inherent in the sequential Gibbs sampler was initially proposed by Hansen et al. (2008), and 170 subsequently Irving and Singha (2010) and Mariethoz et al. (2010) proposed 17 similar methods. Hansen et al. (2012) demonstrate how the method is simi-172 lar to an application of the Gibbs sampler and show that the method leads to a way of sampling the a priori pdf where aperiodicity and irreducibility is 174 ensured. 175

### 176 **3.** SIPPI

SIPPI is a Matlab toolbox (SIPPI), compatible with Gnu Octave, that
can be used to solve inverse problems in the formulation given by Eqs. 2-3 by
allowing Sampling the solution to Inverse Problems with complex A Priori
Information.

In order to solve a probabilistic framed inverse problem as presented previously, one needs (at least) three ingredients: 1) a choice of an a priori model, 2) a choice of how to solve the forward problem, and 3) a choice of a noise model model that describes the uncertainty of the observed data and the modelization error. Once these choices have been made one can solve the inverse problem using any of the applicable inversion methods.

SIPPI provides a generic approach to defining the a priori model and the noise model in form of the two data structures prior and data.

#### 3.1. The a priori model

All information about the a priori model is defined in the Matlab structure called prior, which can specify any number of a priori type of models.

For example an a priori choice of a 2D Gaussian velocity field can be specified in prior{1} and a 1D parameter describing a bias correction can be specified in prior{2}. Once the prior has been defined, a realization of the corresponding a priori pdf can be generated by calling

#### m=sippi\_prior(prior);

m is a Matlab structure of the same size as prior. If 3 types of a priori models have been defined in prior{1}, prior{2}, and prior{3} then the corresponding realizations will be stored in m{1}, m{2}, and m{3}. Considering the example above, m{1} will hold a realization of a 2D a priori model, while m{2} will hold a realization of a 1D a priori model. For the remainder of the text the index im will point to a specific number of a priori model, prior{im}.

A number of different types of a priori models can be selected using a type field to the prior data structure. The following 4 types of a priori models are available as part of SIPPI:

```
im=1;
prior{im}.type='GAUSSIAN';
prior{im}.type='FFTMA';
prior{im}.type='VISIM';
prior{im}.type='SNESIM';
```

Generalized Gaussian. prior{im}.type=GAUSSIAN' defines a 1D generalized Gaussian distribution;

$$f_{gg}(m_0, \sigma, p) = \frac{p^{1-1/p}}{2\sigma\Gamma(1/p)} \exp\left(-\frac{1}{p} \frac{|m - m_0|^p}{\sigma^p}\right)$$
 (7)

where p is the norm,  $\sigma$  the variance.  $f_{gg}$  is symmetric around  $m_0$ , the a priori mean value. In the limit of  $p \to \infty$   $f_{gg}$  will define a uniform distribution. The following code defines a 1D Gaussian distribution with mean 10 and standard deviation 2

```
im=1;
prior{im}.type='GAUSSIAN';
prior{im}.m0=10;
prior{im}.std=2;
```

If not set, the norm is by default set to 2. The following code defines a 1D close to uniform distribution in the interval [8,12]

```
im=1;
prior{im}.type='GAUSSIAN';
```

```
prior{im}.m0=10;
   prior{im}.std=2;
   prior{im}.norm=60;
   A histogram of a sample of size 100000 of these two 1D prior models is shown
   in Figure 1.
                              [Figure 1 about here.]
216
       The FFTMA, VISIM and SNESIM type priors all describe a 1D to 3D a priori
217
   model defined on a Cartesian grid, which is defined as (for a 3D case)
   im=1;
   prior{im}.prior.x=[0:1:10]; % X array
   prior{im}.prior.y=[0:1:20]; % Y array
   prior{im}.prior.z=[0:1:30] ;% Z array
   For a 1D prior only prior im. prior. x needs to be defined, and for a 2D
   prior prior{im}.prior.x and prior{im}.prior.y need to be defined.
220
       Both the FFTMA and VISIM type a priori models describe a multivariate
221
   Gaussian a priori pdf, which requires the specification of an a priori mean
222
   and covariance model. The a priori mean m0 can be either a scalar, indicating
223
   a constant a priori mean model, or a matrix of the size of the a priori model,
224
   allowing for a varying a priori mean model. The model of spatial variabil-
225
   ity is defined by a, possibly anisotropic, covariance model (equivalent to a
   semivariogram model) given by the Cm (or equivalent the Va) field. The spec-
   ification of the covariance model uses the same notation as used in Pebesma
   and Wesseling (1998). For example a multivariate Gaussian model defined by
```

```
a 2D Spherical type covariance model with sill (or variance) 1, a maximum
   correlation length of 10 in the direction west to east (i.e. horizontal), and a
   perpendicular range (i.e. vertical) of 2.5 (hence an anisotropy factor of 0.25)
   and a mean of 10, is given by
233
   prior{im}.m0=10;
   prior{im}.Cm='1 Sph(10,90,0.25)';
   FFT Moving Average. prior{im}.type='FFTMA' defines a spatially cor-
   related multivariate Gaussian a priori model where a priori realizations are
235
   generated using the FFT Moving Average generator (FFTMA), Le Ravalec
   et al. (2000). The FFTMA algorithm is very efficient for generating uncon-
237
   ditional realizations from a multivariate Gaussian model. In addition it also
238
   allows separation of the random component field and the structural parame-
   ters that define spatial correlation. We will discuss the use of this feature in
   more details later.
241
       A 2D FFTMA type a priori model, on a 200x100 grid, can for example be
242
   given by
   im=1;
   prior{im}.type='FFTMA';
   prior{im}.prior.x=[0:.1:10]; % X array
   prior{im}.prior.y=[0:.1:20]; % Y array
   prior{im}.m0=10;
   prior{im}.Va='1 Sph(10,90,.25)';
   Figure 2a shows a set of five realizations from this choice of a priori model.
```

[Figure 2 about here.]

245

```
VISIM. prior{im}.type='VISIM' defines a spatially correlated multivari-
246
   ate Gaussian a priori model where a priori realizations are generated using
   the VISIM algorithm, Hansen and Mosegaard (2008). VISIM can run us-
   ing sequential Gaussian simulation, in which case the model parameters are
249
   assumed normally distributed. It can also run using direct sequential simu-
250
   lation, which allows a (non-Gaussian) target distribution to be set that de-
   scribes the a priori distribution of the model parameters, while at the same
252
   time ensuring that the a priori chosen mean and covariance will be honored.
253
      An a priori model similar to the one described above for the FFTMA type
254
   prior, but with an a priori assumption of a bimodal distribution of model
   parameters can be given as
   im=1;
   prior{im}.type='VISIM';
   prior{im}.prior.x=[0:1:10]; % X array
   prior{im}.prior.y=[0:1:20]; % Y array
   prior{im}.m0=10;
   prior{im}. Va='1 Sph(10,90,.25)';
   % target distribution
   N=10000;
   prob_chan=0.5;
   d1=randn(1,ceil(N*(1-prob_chan)))*.5+8.5;
   d2=randn(1,ceil(N*(prob_chan)))*.5+11.5;
   d_target=[d1(:);d2(:)];
   prior{im}.target=d_target;
   Figure 3 shows a set of five realizations from this VISIM type of a priori
```

model a) without a specification of a target distribution, and b) using a

target distribution. Once [m,prior]=sippi\_prior(prior) has been called once, a data structure will be available as prior{im}.V, which allows access to all options available for running the VISIM algorithm. See Hansen and Mosegaard (2008) for more details on VISIM.

#### [Figure 3 about here.]

263

The FFTMA and VISIM type prior models only allow reproducing the first two moments of the distribution describing the spatial variability, the mean and the covariance (i.e. Gaussian variability between sets of two data points).

Maximum entropy is implicitly assumed in higher order moments, Journel and Zhang (2006). This is the reason why geological structures such as for example meandering channels cannot be reproduced by Gaussian statistics.

To achieve this one can make use of statistical models based on higher order moments.

272 SNESIM. prior{im}.type='SNESIM' defines an a priori model based on 273 a higher order statistical moments (a multiple point statistical model) de-274 scribing spatial variability as inferred from a training image.

There are several methods that allow sampling from an a priori model defined by multiple point statistics. Here, we use the SNESIM algorithm, originally developed by Strebelle (2000, 2002), and we make use of the implementation available in the SGeMS software package, Remy et al. (2008). It works by initially extracting a multiple point based statistical model from a training image. Then sequential simulation is used to generate realizations of this statistical model.

```
Optionally the scaling and rotation field can be speified. prior{im}.scaling=2
282
   scales the axis of the training image such that spatial structures appears
283
   twice as large. prior{im}.rotation=45 rotates the training image 45 de-
   grees clockwise.
285
       A 2D SNESIM type prior with the training image 'channels.ti' (Figure 4)
286
   rotated 30 degrees and scaled by a factor of 0.75, with two categories ('0'
287
   and '1'), and where the first category '0' reflect a model parameter value of
   8, and the second category '1' reflect a value of 12, is given by
                                                 uscrite
   im=1;
   prior{im}.type='SNESIM';
   prior{im}.x=[0:.1:10];
   prior{im}.y=[0:.1:20];
   prior{im}.ti='channels.ti';
   prior{im}.index_values=[0 1]; % optional
   prior{im}.m_values=[8 12]; % optional
   prior{im}.scaling=.75; % optional
   prior{im}.rotation=30; % optional
   Figure 5 shows a set of five realizations from this choice of a priori model.
   Once [m,prior]=sippi_prior(prior) has been called, a data structure will
   be available as prior{im}.S which allow access to all options available for
292
   running the SNESIM algorithm as implemented in SGeMS. See Remy et al.
293
   (2008) for more details on setting up the SNESIM algorithm.
294
                              [Figure 4 about here.]
295
                              [Figure 5 about here.]
296
```

```
Distribution transform. A normal score transform can be defined for any of
   the Gaussian based a priori models, that allow the transformation of the
   normally distributed model parameters to any desired distribution, see e.g.
   Goovaerts (1997). It requires only that the user defines the 'target' distribu-
300
   tion, in form of a sample of the target distribution in the d_target field. For
301
   example a bimodal distribution with increased probability of values around
   8.5 and 11.5, can be given by
   N=10000;
   prob_chan=0.5;
   d1=randn(1,ceil(N*(1-prob_chan)))*.5+8.5;
   d2=randn(1,ceil(N*(prob_chan)))*.5+11.5;
   d_target=[d1(:);d2(:)];
   prior{im}.d_target=d_target;
   Note that the number N here reflects the size of the sample generated and
   used to describe the target distribution in the d_target field, and can be
305
   chosen arbitrarily large. The larger the sample, the better accuracy of re-
   flecting a specific distribution. An example of combining this distribution
   transform with the FFTMA type prior used to generate Figure 2a is shown in
   Figure 2b.
309
       Note that when using the VISIM type prior one can use a target distri-
310
   bution directly, while ensuring that the chosen a priori covariance model is
31
   still honored. Using the distribution transform with the FFTMA prior will not
312
   preserve the properties of the a priori chosen covariance model.
313
   Randomizing the model of spatial variability. As mentioned for the 'FFTMA'
   prior type model, the structural parameters that describe the a priori model
```

```
covariance, can be separated from the random number series that defines the
   random component. Therefore, all properties of the covariance model can be
   treated as model parameters, such as scaling and rotation. The properties of
   the model covariance can be perturbed independently of the random number
319
   series defining the random component, Le Ravalec et al. (2000).
320
       In order to randomize a specific component of the covariance model, a
321
   GAUSSIAN type prior model needs to be defined for this component. The name
322
   of the specific prior model must be either range_1, range_2, or range_3 to
323
   define the range, or one of ang_1, ang_2, or ang_3 to define the rotation,
   and m0 to define the a priori mean, and sill to define the sill. In addition,
   one must set the prior_master field to point the prior model that define the
   prior for the corresponding FFTMA a priori model.
327
       As an example, consider the FFTMA example used to generate Figure 2a.
328
   To randomize the maximum correlation length to be close to uniform between
   6 and 14, and randomize the primary rotation angle to be close to uniform
   between 40 and 130 degrees (from north) use
   im=1;
   prior{im}.type='gaussian';
   prior{im}.name='range_1';
   prior{im}.m0=10;
   prior{im}.std=4;
   prior{im}.norm=80;
   prior{im}.prior_master=3;
   im=2;
   prior{im}.type='gaussian';
```

```
prior{im}.name='ang_1';
prior{im}.m0=90;
prior{im}.std=50;
prior{im}.norm=80;
prior{im}.prior_master=3;

im=3;
prior{im}.type='FFTMA';
prior{im}.prior.x=[0:1:10]; % X array
prior{im}.prior.y=[0:1:20]; % Y array
prior{im}.m0=10;
prior{im}.Va='1 Sph(10,90,.25)';
```

Figure 2c shows an example of 5 realizations from such an a priori model.

333 3.1.1. A random walk in the a priori model space

To perform a random walk in the prior probability space, as needed by 334 the extended Metropolis sampler, we make use of sequential Gibbs sampling, Hansen et al. (2012). An application of the sequential Gibbs sampler es-336 sentially amounts to selecting a subset, which can be any subset of model 337 parameters, and simulate these conditional to the rest of the model param-338 eters. The number of chosen model parameters in the subset controls the exploratory nature (i.e. step-length) of the sequential Gibbs sampler (which 340 controls the degree of correlation between successive realizations), and hence 341 the efficiency of the extended Metropolis sampler. All properties of the sequential Gibbs sampler is controlled by seq\_gibbs structure, which is a field in the prior data structure. Two different methods for selecting the subset

```
of model parameters for conditional re-simulation have been implemented.
345
   Box type subset. If prior{im}.seq_gibbs.type=1, then a line/rectangle/cube
   of model parameters (for the 1D, 2D and 3D case respectively) is selected
347
   as the subset used for conditional re-simulation. The width of the box is
   defined by prior{im}.seq_gibbs.step. For example a box with dimension
   2x3x4 (in the units of the prior model considered - typically meters) is given
   by prior{im}.seq_gibbs.step=[2 3 4]. The center of the 'box' is chosen
   randomly
   Randomly selected subset. If prior{im}.seq_gibbs.type=2, then a randomly
353
   selected number of the total number of model parameters is selected as
   the subset used for conditional resimulation. The number of data used
   for conditional re-simulation is given by prior{im}.seq_gibbs.step. If
356
   prior{im}.seq_gibbs.step is smaller than 1, it is interpreted as a per-
   centage of the total number of model parameters.
      As an example, five iterations of sequential Gibbs sampling can in SIPPI be
359
   performed using iterative calls to sippi_prior as
   [m_current,prior]=sippi_prior(prior);
   for i=1:5
     [m_proposed,prior] = sippi_prior(prior,m_current);
   end
```

Figures 6 and Figure 7 shows examples of using sequential Gibbs sampling
with a box type selection and random type selection of model parameters for
conditional re-simulation, respectively. The a priori model is in both cases

```
the same as the one used to generate the unconditional realizations of Figure
   3. The options for the box type re-simulation is
   prior{im}.seq_gibbs.type=1;
   prior{im}.seq_gibbs.step=[4 4];
   while the options for the random type re-simulation, with only 0.5 \% of the
   total number of model parameter used as conditional data for re-simulation,
   is
368
   prior{im}.seq_gibbs.type=2;
   prior{im}.seq_gibbs.step=0.995;
       The sequential Gibbs sampler can be used with the FFTMA, VISIM, and
369
   SNESIM types a priori models. For the 1D GAUSSIAN type a priori model we
370
   use an alternate method. Given a current realization of the a priori model, a
37
   step length between 0 and 1 will generate a new realization of the prior, in the
   vicinity if the current realization. A step length of '0' indicates no change,
373
    while a step length of '1' will generate a new unconditional realization of the
374
   a priori model.
375
       Figure 8 shows the first 300 iterations when sampling the same a priori
376
   model as sampled in Figure 1 using a step length of 0.25, prior{im}.seq_gibbs.step=0.25.
377
    After 100000 iterations the histogram of the sampled model parameters re-
   semble that of Figure 1, and is therefore not shown here.
                               [Figure 6 about here.]
380
                               [Figure 7 about here.]
381
                               [Figure 8 about here.]
382
```

383 3.2. Data, data uncertainties, modelization errors and the likelihood function

Observed data must be given in the data data structure along with a

description of the noise model. As for the prior structure, the data structure

may consist of many types of data, where each data type number id is

defined in the data{id} structure. Observed data are stored in the d\_obs

field. Uncorrelated uncertainty can be given either in the form of standard

deviation, d\_std, or variance, d\_var. A simple data structure with such

uncorrelated uncertainties can be given by

```
id=1;
data{id}.d_obs=[0 3 4]';
data{id}.d_std=[2 2 2]';
```

If the data uncertainties are uncorrelated, the noise model can be described by a generalized Gaussian model as defined in Eq. 7, if the norm of the generalized Gaussian is set by data{id}.norm. If not specified a Gaussian noise model (using a norm of 2) is chosen by default.

The noise model can also be given in form of a correlated Gaussian model, for both the data noise,  $\mathbf{C}_{d}$  and the modelization error,  $\mathbf{C}_{T}$ . The following will for example specify a correlated Gaussian noise model:

```
id=1;
data{id}.d_obs=[0 3 4]';
data{id}.Cd=[4 0 .1 ; 0 4 0 ; .1 0 4];
```

If a Gaussian model for the modelization error,  $\mathcal{N}(\mathbf{d}_T, \mathbf{C}_T)$ , is available it can be specified as

```
data{id}.dt=[0 -1 0];
   data{id}.Ct=[4 .1 .1 ; .1 4 .1 ; .1 .1 4];
   where \mathbf{d}_T is a bias correction.
       One can choose to consider only a subset of the available data using the
401
   i_use field. To use for example only data number 1 and 3 use
   id=1;
   data{id}.d_obs=[0 3 4]';
   data{id}.i_use=[1 3];
       Once the data structure has been setup in data, the log-likelihood and
403
   the likelihood of a given data response d can be computed using
    [logL,L,data]=sippi_likelihood(d,data);
   3.3. The forward problem
405
       The forward problem is naturally problem dependent, and to use SIPPI,
406
   the user needs to supply the solution to the forward problem, wrapped in
407
   the m-file sippi_forward.m.
408
       The input to sippi_forward.m is the forward, data and prior Matlab
409
   structures. The forward structure can contain information on how to solve
410
   the forward problem. The output must be the data obtained by solving the
411
   forward problem, in form of the data structure d which must be of the same
   length as the data structure, and each entry of d{id} must have the same
   size as data{id}.d_obs, or the size of data{id}.i_use if a data subset is
   specified.
415
       As an alternative for providing sippi_forward, one can provide a generic
416
   name for the m-file solving the forward problem by setting forward_forward_function.
```

```
Part 2 of this paper will provide an example of setting up sippi_forward.m,
   Hansen et al. (this issue).
419
       When the forward model has been setup, the process of generating an
420
   unconditional realization of the a priori model, m, followed by solving the
421
   forward problem and computing the likelihood of m can be done using
   m=sippi_prior(prior);
   d=sippi_forward(m,forward,prior,data);
   logL=sippi_likelihood(d,data);
       In the specific case where the forward relation is linear, the linear forward
423
   operator must be specified as the matrix G
   forward.G
   such that the forward problem can be solved using d\{1\}=forward.G * m\{1\}.
   3.4. Sampling the a posteriori pdf
       When the forward problem, sippi_forward, and the prior, data, and
427
   forward data structures have been defined, the a posteriori pdf can be sam-
   pled using the rejection sampler or the extended Metropolis sampler in the
429
   general non-linear case. In the linear Gaussian case, least-squares based in-
   version can be utilized.
   3.5. Rejection sampling
432
       Simple rejection sampling, using 30000 iterations, of the a posteriori
433
   pdf can be performed using
   options.mcmc.nite=30000;
   sippi_rejection(data,prior,forward,options);
```

```
By default the L_{max} = 1, see Eq. 6. This can be manually changed by
   providing the options.mcmc.Lmax.
   3.5.1. Metropolis sampling
       All available a priori model types and noise models in SIPPI work seam-
438
   lessly as part of the extended Metropolis algorithm. The extended Metropolis
439
   sampling algorithm can be applied using
   options=sippi_metropolis(data,prior,forward,options);
   The options structure define some properties of how the Metropolis algo-
   rithm will run.
       options.mcmc.nite determines the number of iterations of the extended
   Metropolis algorithm. options.mcmc.i_sample sets how often the current
   model is saved to disc, measured in number of iterations. options.mcmc.i_plot
   sets number of iterations between updating figures showing the progress of
   the algorithm. If any of these parameters are not set, the following values
   will be chosen by default
   options.mcmc.nite= 30000;
   options.mcmc.i_sample= 500;
   options.mcmc.i_plot: 50
   Perturbation strategy. The choice of the number of model parameters to be
   perturbed in each iteration of the extended Metropolis algorithm can have
   large impact on its computational performance. By default a random type
   of model parameter is perturbed in each iteration. Thus if 3 types of a priori
452
   models have been specified in prior{1}, prior{2}, and prior{3}, the prob-
   ability of perturbing each individual type of prior model in each iteration is
```

1/3. This default behaviour can be changed by choosing a perturbation strategy. options.mcmc.pert\_strategy.i\_pert selects the number of a prior model types to perturb, and options.mcmc.pert\_strategy.i\_pert\_freq set the relative frequency of each selected type of prior model. Thus, to perturb prior model 1 and 3 (but never model 2), such that prior model 3 is perturbed times as often as prior type 1, one could use

```
options.mcmc.pert_strategy.i_pert=[1 3];
options.mcmc.pert_strategy.i_pert_freq=[1 9];
```

Automatic adjustment of the exploration rate (step length). The exploratory nature of the Metropolis sampling algorithm, controlled by the 'step length', has large impact on its computational demands. A small step-length pro-463 vides a dense local sampling, but the algorithm will use many iterations to 464 move away from the initial point, i.e. a less exploratory algorithm. A large 465 step length will lead to a very exploratory sampling algorithm that will not get trapped in local minima, but many models that are proposed will be 467 rejected. Gelman et al. (1996) argues that a step-length leading to an ac-468 ceptance rate in the Metropolis sampler of about 20-40% will lead to a good compromise between exploration and rejection rate. SIPPI allows auto-470 matic detection of the step length leading to an acceptance rate specified by 47 prior{im}.seq\_gibbs.P\_target, using the method given by Cordua et al. 472 (2012). Note that the Metropolis sampler will not sample the a posteriori pdf correct until the step-length is fixed, and unchanged. Therefore one can 474 set the number of initial iterations in which adjustment of the step length 475 is allowed using prior{im}.seq\_gibbs.i\_update\_step\_max. After this, actual sampling of the a posteriori pdf will start, if the algorithm has reached

```
burn-in. prior{im}.seq_gibbs.i_update_step sets the number of itera-
   tions between updating the step length. prior{im}.seq_gibbs.step_min
   and prior{im}.seq_gibbs.step_max determine the minimum and maximum
   allowed step length.
481
       The default choice of the step length is to use infinitely long step-length,
482
   resulting in a prior sampler generating statistically independent realization
483
   of the prior in each iteration.
484
       As an example, a preferred acceptance ratio of 0.3, adjusted in the first
485
   1000 iterations, allowing step lengths in the interval 1 to 100 (using type 1
   data subset), can be specified using:
   prior{im}.seq_gibbs.type=1;
   prior{im}.seq_gibbs.step_min=1;
   prior{im}.seq_gibbs.step_max=100;
   prior{im}.seq_gibbs.step=100;
   prior{im}.seq_gibbs.i_update_step_max=1000;
   prior{im}.seq_gibbs.P_target=0.3;
   3.5.2. Linear Gaussian inverse Problems
       In the specific case where the forward problem is linear, and the a priori
489
   model Gaussian, as defined by the VISIM of FFTMA type a priori model, the
   a posteriori pdf can be sampled directly without the need for the Metropolis
491
   algorithm using
    [m_reals,m_est,Cm_est] =
    sippi_least_squares(data,prior,forward,n_reals,lsq_type);
   n_reals sets how many a posteriori realizations, as output in m_reals, that
   are generated. lsq_type determines the method used to solve sample the a
```

posteriori pdf. m\_est and Cm\_est are the a posteriori mean and covariance as given by Eq. 5, and are only available if least squares types of inversion is performed.

Three methods described previously, are available to generate samples of the a posteriori pdf, and can be selected by setting the the lsq\_type argument when calling sippi\_least\_squares.

1sq\_type='lsq' use classical least-squares inversion where the complete
Gaussian a posteriori pdf can be analytically derived in form of a posteriori
mean and covariance of Eqs. 4-5. Then Cholesky decomposition of the a
posterior covariance is used to generated realizations of the a posteriori pdf.

1sq\_type='error\_sim' make use of kriging simulation through error sim-

1sq\_type='error\_sim' make use of kriging simulation through error simulation to generate a sample of the a posteriori pdf, Journel and Huijbregts (1978); Gloaguen et al. (2005a,b); Hansen and Mosegaard (2008).

1sq\_type='visim' make use of the VISIM algorithm for sampling the
a posteriori pdf, Hansen and Mosegaard (2008). The type of prior model
must be chosen as a VISIM type prior model. If the target distribution is
set as prior{im}.target then VISIM runs as a direct sequential simulation
algorithm. If it is not set, VISIM will run as a sequential Gaussian simulation
algorithm.

#### 514 4. Conclusions

A generic Matlab and Gnu Octave toolbox for sampling the a posteriori pdf of linear and non-linear inverse problems has been presented. Prior information about the model parameters can be described by any number of the following types of a priori models: 1) 1D arbitrarily distributed pdf, 2)

1D-3D multivariate Gaussian pdf as sampled using the FFTMA method, 3) 1D-3D multivariate Gaussian model as sampled using the VISIM algorithm 520 (utilizing both sequential Gaussian simulation and direct sequential simulation), or 4) 1D-3D multiple-point based statistical models as sampled using 522 the SNESIM algorithm. 523 For linear Gaussian inverse problems the a posteriori pdf can be sampled 524 using 1) traditional least squares inversion combined with Cholesky decom-525 position of the a posteriori covariance, 2) sequential Gaussian simulation, 3) 526 direct sequential simulation and 4) Gaussian simulation through error simulation. For non-linear and non-Gaussian inverse problems the a posteriori pdf can 529 be sampled using the rejection sampler or the extended Metropolis sampler. 530 The computational efficiency of the extended Metropolis sampler can be con-531 trolled by using a flexible perturbation mechanism, based on sequential Gibbs 532 sampling, allowing arbitrary long or short step length. The choice of the step 533 length can optionally be automatized. 534 The combination of the FFTMA method with the extended Metropolis 535 algorithm allows treating the properties describing the Gaussian a priori 536 model, to be treated as model parameters, and thus inferred as part of the 537

#### 539 Acknowledgement

inversion.

We thank DONG for financial support. Interfacing geostatistical algorithms has been done using the mGstat toolbox, http://mgstat.sourceforge.net/.

SIPPI source code can be downloaded from http://sippi.sourceforge.net/.

- Cordua, K. S., Hansen, T. M., Mosegaard, K., 2012. Monte Carlo full wave-
- form inversion of crosshole GPR data using multiple-point geostatistical a
- priori information. Geophysics 77, H19–H31.
- Gelman, A., Roberts, G., Gilks, W., 1996. Efficient metropolis jumping rules.
- In: Bernardo, J., Berger, K., Dawid, A., Smith, A. (Eds.), Bayesian Statis-
- tics 5,. Clarendon press, Oxford., pp. 599–608.
- Gloaguen, E., Marcotte, D., Chouteau, M., 2005a. A non-linear tomographic
- inversion algorithm based on iterated cokrigriging and conditional simula-
- tions. In: Leuangthong, O., Deutsch, C. (Eds.), Geostatistics Banff 2004.
- Vol. 1. Springer, pp. 409–418.
- Gloaguen, E., Marcotte, D., Chouteau, M., Perroud, H., 2005b. Borehole
- radar velocity inversion using cokriging and cosimulation. Journal of Ap-
- plied Geophysics 57 (4), 242–259.
- 556 Gómez-Hernández, J., Froidevaux, R., Biver, P., 2005. Exact conditioning to
- linear constraints in kriging and simulation. In: Leuangthong, O., Deutsch,
- <sup>558</sup> C. (Eds.), Geostatistics Banff 2004. Vol. 2. Springer, pp. 999–1005.
- Goovaerts, P., 1997. Geostatistics for natural resources evaluation. Applied
- Geostatistics Series. Oxford University Press.
- Hansen, T., Cordua, K., Looms, M., Mosegaard, K., 201x. SIPPI: A Mat-
- lab toolbox for Sampling the solution to Inverse Problems with complex
- Prior Information: Part 2, Application to cross hole GPR tomography.
- 564 Computers & Geosciences.

- Hansen, T. M., Cordua, K. C., Mosegaard, K., 2012. Inverse problems with
- non-trivial priors efficient solution through sequential Gibbs sampling.
- 567 Computational Geosciences 16 (3), 593–611.
- Hansen, T. M., Journel, A. G., Tarantola, A., Mosegaard, K., 2006. Linear
- inverse Gaussian theory and geostatistics. Geophysics 71 (6), R101–R111.
- 570 Hansen, T. M., Mosegaard, K., 2008. VISIM: Sequential simulation for linear
- inverse problems. Computers and Geosciences 34 (1), 53–76.
- 572 Hansen, T. M., Mosegaard, K., Cordua, K. C., 2008. Using geostatistics
- to describe complex a priori information for inverse problems. In: Ortiz,
- J. M., Emery, X. (Eds.), VIII International Geostatistics Congress. Vol. 1.
- Mining Engineering Department, University of Chile, pp. 329–338.
- 576 Hastings, W., 1970. Monte Carlo sampling methods using Markov chains and
- their applications. Biometrika 57 (1), 97.
- <sup>578</sup> Irving, J., Singha, K., 2010. Stochastic inversion of tracer test and electrical
- geophysical data to estimate hydraulic conductivities. Water Resour. Res
- 580 46.
- Journel, A., Zhang, T., 2006. The Necessity of a Multiple-Point Prior Model.
- 582 Mathematical Geology 38 (5), 591–610.
- Journel, A. G., 1999. Conditioning geostatistical operations to nonlinear vol-
- ume averages, Mathematical Geology 31, 931–953.
- Journel, A. G., Huijbregts, C. J., 1978. Mining Geostatistics. Academic Press.

- Le Ravalec, M., Noetinger, B., Hu, L. Y., 2000. The FFT moving average
- (FFT-MA) generator: An efficient numerical method for generating and
- conditioning Gaussian simulations. Mathematical Geology 32 (6), 701–723.
- Mariethoz, G., Renard, P., Caers, J., 2010. Bayesian inverse problem and
- optimization with iterative spatial resampling. Water Resources Research
- <sup>591</sup> 46 (11), W11530.
- Metropolis, N., Rosenbluth, M., Rosenbluth, A., Teller, A., Teller, E., 1953.
- Equation of state calculations by fast computing machines. J. Chem. Phys.
- 21, 1087–1092.
- Mosegaard, K., Sambridge, M., 2002. Monte Carlo analysis of inverse prob-
- lems. Inverse Problems 18 (3), 29–54.
- Mosegaard, K., Tarantola, A., 1995. Monte Carlo sampling of solutions to
- inverse problems. Journal of Geophysical Research 100 (B7), 12431–12447.
- Mosegaard, K., Tarantola, A., 2002. Probabilistic approach to inverse prob-
- lems. In: Lee, W., Kanamori, H., Jennings, P., Kisslinger, C. (Eds.), In-
- ternational handbook of earthquake and engineering seismology. Vol. 81A.
- 602 WHK Lee et al, Ch. 16, pp. 237–265.
- Pebesma, E. J., Wesseling, C. G., 1998. Gstat: a program for geostatistical
- modelling, prediction and simulation. Computers & Geosciences 24 (1),
- 605 17-31.
- Remy, N., Boucher, A., Wu, J., 2008. Applied Geostatistics with SGeMS: A
- User's Guide. Cambridge University Press.

- $_{608}$  Strebelle, S., 2000. Sequential simulation drawing structures from training
- 609 images. Ph.D. thesis, Stanford University.
- 610 Strebelle, S., 2002. Conditional simulation of complex geological structures
- using multiple-point statistics. Math. Geol 34 (1), 1–20.
- Tarantola, A., 2005. Inverse Problem Theory and Methods for Model Param-
- eter Estimation. SIAM.
- Tarantola, A., Valette, B., 1982a. Generalized nonlinear inverse problems
- solved using the least squares criterion. Rev. Geophys. Space Phys 20 (2),
- 616 219–232.
- Tarantola, A., Valette, B., 1982b. Inverse problems= quest for information.
- J. geophys 50 (3), 150–170.

| 619        | List of | Figures                                                                                                    |    |
|------------|---------|----------------------------------------------------------------------------------------------------|----|
| 620        | 1       | Histogram of 100000 unconditional realizations from a gener-                                                           |    |
| 621        |         | alized Gaussian, GAUSSIAN type prior model with norm 60 and                                                            |    |
| 622        |         | 2                                                                                                    | 35 |
| 623        | 2       | Unconditional realizations from a FFTMA type priori model                                                              |    |
| 624        |         | with a) Gaussian distribution, b) target distribution, and c)                                                          |    |
| 625        |         | random structural parameters (range and rotation)                                                                      | 36 |
| 626        | 3       | Unconditional realizations from a VISIM type a priori model                                                            |    |
| 627        |         | with with a) Gaussian distribution, b) target distribution                                                             | 37 |
| 628        | 4       | Example of a training image for use with the SNESIM type a                                                             |    |
| 629        |         | priori model                                                                                                    | 38 |
| 630        | 5       | Unconditional realizations from a SNESIM type a priori model.                                                          | 39 |
| 631        | 6       | top) Random walk using sequential Gibbs sampling with box                                                              |    |
| 632        |         | type re-simulation, and the VISIM type a priori model. bot-                                                            |    |
| 633        |         | tom) Black pixels indicate the model parameters that are sim-                                                          |    |
| 634        |         | ulated conditional to the value of the model parameters indi-                                                          | 40 |
| 635        | 7       | cated by pixels                                                                                                    | 40 |
| 636        | 1       | top) Random walk using sequential Gibbs simulation with<br>random choice of model parameters for resimulation, and the |    |
| 637        |         | VISIM type a priori model. bottom) Black pixels indicate the                                                           |    |
| 638<br>639 |         | model parameters that are simulated conditional to the value                                                           |    |
| 640        |         | of the model parameters indicated by white pixels                                                                      | 41 |
| 641        | 8       | The first 300 realizations from the GAUSSIAN type a priori                                                             | 11 |
| 642        | Ü       | model with a mean of 10, and a norm 60 and 2 respectively,                                                             |    |
| 643        |         | using a step length of $0.25$                                                                                          | 42 |
|            |         |                                                                                                    |    |
|            |         |                                                                                                    |    |
|            |         |                                                                                                    |    |
|            |         |                                                                                                    |    |
|            |         |                                                                                                    |    |
|            |         |                                                                                                    |    |
|            |         |                                                                                                    |    |
|            | K       | CCCCC                                                                                                    |    |
|            |         |                                                                                                    |    |

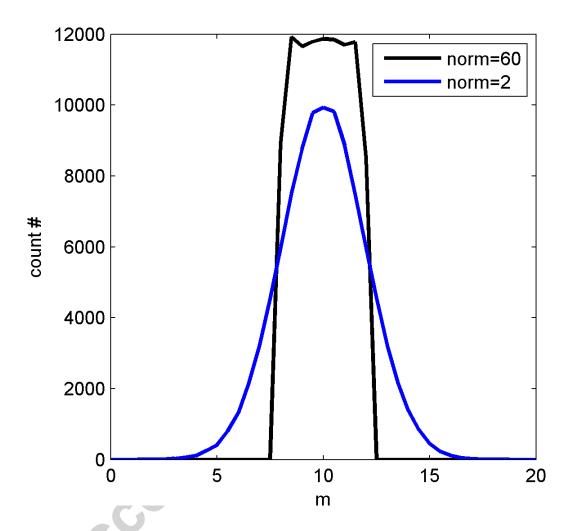

Figure 1: Histogram of 100000 unconditional realizations from a generalized Gaussian, GAUSSIAN type prior model with norm 60 and 2.

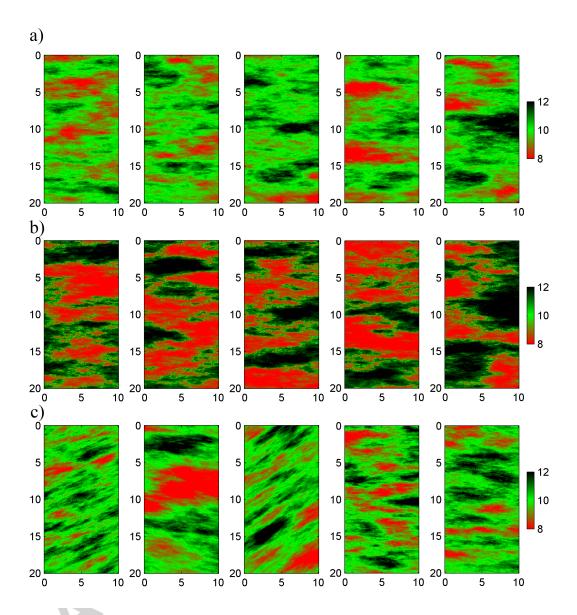

Figure 2: Unconditional realizations from a FFTMA type priori model with a) Gaussian distribution, b) target distribution, and c) random structural parameters (range and rotation).

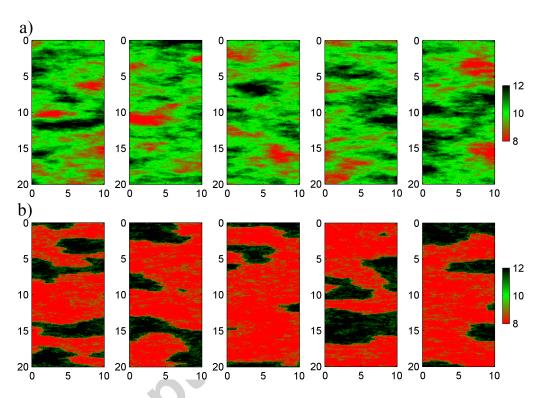

Figure 3: Unconditional realizations from a  $\tt VISIM$  type a priori model with with a) Gaussian distribution, b) target distribution.

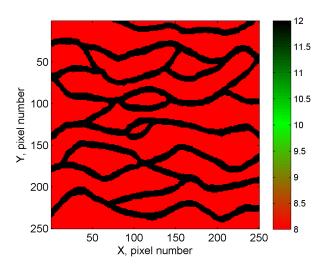

Figure 4: Example of a training image for use with the SNESIM type a priori model.

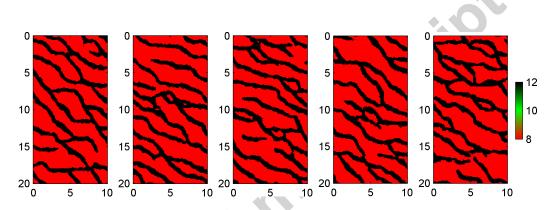

Figure 5: Unconditional realizations from a  ${\tt SNESIM}$  type a priori model.

VCC66/grey

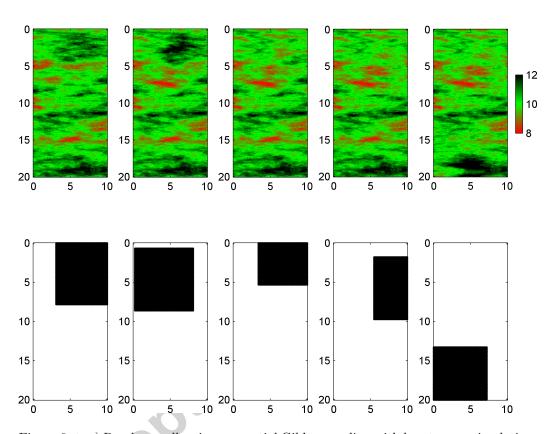

Figure 6: top) Random walk using sequential Gibbs sampling with box type re-simulation, and the VISIM type a priori model. bottom) Black pixels indicate the model parameters that are simulated conditional to the value of the model parameters indicated by pixels.

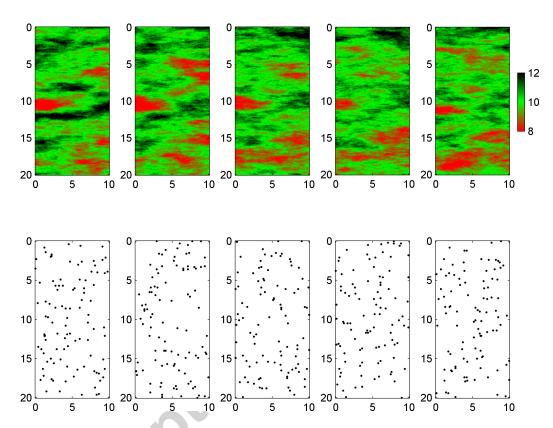

Figure 7: top) Random walk using sequential Gibbs simulation with random choice of model parameters for resimulation, and the VISIM type a priori model. bottom) Black pixels indicate the model parameters that are simulated conditional to the value of the model parameters indicated by white pixels.

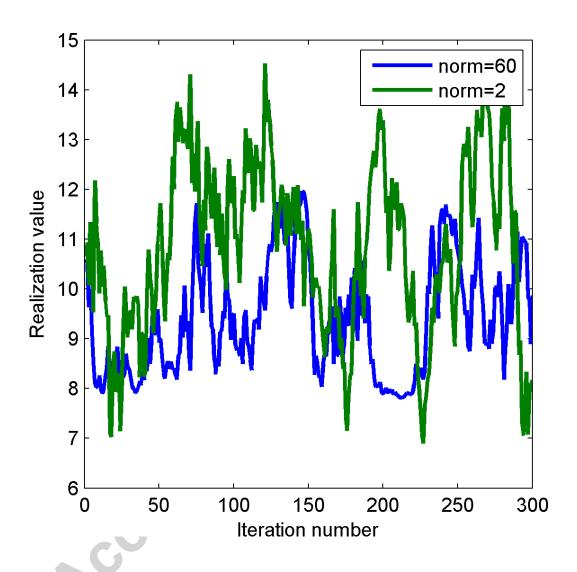

Figure 8: The first 300 realizations from the GAUSSIAN type a priori model with a mean of 10, and a norm 60 and 2 respectively, using a step length of 0.25.